**Adobe Photoshop 2021 (version 22) HACK Free For PC [Latest] 2022**

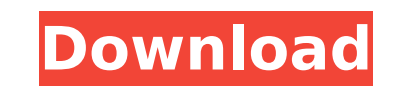

Adobe teaches people how to use Photoshop using a step-by-step approach that teaches you how to use the most important tools available. Adobe has also created helpful tutorials for different topics such as setting up a work area, learning techniques, working with layers, the Lasso tool, and the Brush tool. In addition to being a powerful image manipulation tool, Photoshop is useful for many everyday image editing and retouching needs. To create a new file, right-click or Control + click on your image and choose New from the menu. Alternatively, choose File -> New from the menu. To save an image in Photoshop, you can right-click or Control + click on your file and choose Save Image as or File -> Save. Photoshop also offers an Open dialog from which you can choose a file to open. To return to the main image editing window, choose Window -> Image. To open an image, either drag it onto the main window or double-click on it. To resize an image, drag a corner handle or use the Image Size toolbar. To rotate an image, drag a corner handle or use the Image Rotate toolbar. To flip an image horizontally or vertically, drag a corner handle or use the Image Flipping toolbar. To adjust color or brightness, drag the Lighter Color or Darken Swatch up or down. You can also adjust the Opacity slider to blend the color into the image. To trim an image, drag a corner handle or select a portion of the image and hold it down as you drag it to the edges of the canvas. To copy and paste between images, choose Edit -> Paste or Control  $+$  C, Control  $+$  V. To duplicate an image, choose Edit -> Copy or Control + C, Control + C. To create a new layer, choose Edit -> New -> Layer or Control + N. To create a new adjustment layer, choose Edit -> Adjustment Layers or Control + Alt + Ctrl + N. To create a selection, either click on a selection tool or use the Magic Wand tool. The Magic Wand tool is best for selecting an image in a similar color range. To fill a selection with a color, choose Edit  $\rightarrow$  Fill or Control  $+$  F. To increase or decrease the size of a selection, drag the selection handle. To reduce the size of a selection, hold down the SHIFT key and

**Adobe Photoshop 2021 (version 22) Crack + Download**

But why do people use Photoshop even though they could use Photoshop Elements? You need Photoshop to edit images, create new high-quality images, or both. In today's economy and technological advancements, many of us are used to having access to a computer. We need Photoshop to edit images, create new high-quality images, or both. However, Photoshop is usually very costly, making it only accessible to those with a good budget. Considering the fact that Adobe Photoshop Elements is an alternative to the professional edition of Photoshop, it can be used to edit images without having to invest thousands of dollars into a program that serves the same purpose as the former. Photographers have chosen Elements in most cases because they are less expensive. The switch is easy because Elements can be acquired for under \$30. With Elements, you can edit images without having to pay tens of thousands of dollars in hard copies of Photoshop. What is Photoshop? Adobe Photoshop is a computer graphics application used for creating and editing digital images, 3D models, and movies. Photoshop's feature set varies between the different versions and editions. However, core functions remain the same. It is a popular choice among professional and hobbyists alike. It comes with a great price, a highly skilled user base, and a large library of tutorials, training courses and forums to learn how to use the program. Not only is Photoshop a popular choice for

professional photographers, but it is the most preferred graphics editor for anyone who is looking to make it big in the graphic design industry. Adobe Photoshop is used for designing logos and banners. It is used for creating print ads, brochures and magazines. Ad campaigns and movie trailers are created with Photoshop. Photoshop works best for graphic designers as it lets you edit, crop and add text to your photos, add visual effects and create graphics. The graphic design industry uses Photoshop as one of the best tools for creating images. Photoshop, however, is used by many professional photographers who prefer using the software for its capabilities. The software helps photographers to edit and fix images, crop photos, remove unwanted elements from an image, and add visual effects to images. Adobe Photoshop is perfect for creating logos, and logos and banners. But what about graphics and icons that people use everyday? Professional photographers and graphic designers use Photoshop to create icons. They use it to add text and visuals to their photos. They' 388ed7b0c7

 $/* * Copyright (C) 2017$  Apple Inc. All rights reserved.  $* * Reduction$  Redistribution and use in source and binary forms, with or without \* modification, are permitted provided that the following conditions \* are met: \* 1. Redistributions of source code must retain the above copyright  $*$  notice, this list of conditions and the following disclaimer.  $*$  2. Redistributions in binary form must reproduce the above copyright  $*$  notice, this list of conditions and the following disclaimer in the \* documentation and/or other materials provided with the distribution. \* \* THIS SOFTWARE IS PROVIDED BY APPLE INC. AND ITS CONTRIBUTORS ``AS IS'' \* AND ANY EXPRESS OR IMPLIED WARRANTIES, INCLUDING, BUT NOT LIMITED TO, \* THE IMPLIED WARRANTIES OF MERCHANTABILITY AND FITNESS FOR A PARTICULAR \* PURPOSE ARE DISCLAIMED. IN NO EVENT SHALL APPLE INC. OR ITS CONTRIBUTORS \* BE LIABLE FOR ANY DIRECT, INDIRECT, INCIDENTAL, SPECIAL, EXEMPLARY, OR \* CONSEQUENTIAL DAMAGES (INCLUDING, BUT NOT LIMITED TO, PROCUREMENT OF \* SUBSTITUTE GOODS OR SERVICES; LOSS OF USE, DATA, OR PROFITS; OR BUSINESS \* INTERRUPTION) HOWEVER CAUSED AND ON ANY THEORY OF LIABILITY, WHETHER IN \* CONTRACT, STRICT LIABILITY, OR TORT (INCLUDING NEGLIGENCE OR OTHERWISE) \* ARISING IN ANY WAY OUT OF THE USE OF THIS SOFTWARE, EVEN IF ADVISED OF  $*$  THE POSSIBILITY OF SUCH DAMAGE.  $*/$  #pragma once #if ENABLE(PLUGIN PROCESS) #include "PluginProcess.h" #include #include #include #include #include #include #include #

**What's New In?**

86 F.3d 1146 NOTICE: Fourth Circuit Local Rule 36(c) states that citation of unpublished dispositions is disfavored except for establishing res judicata, estoppel, or the law of the case and requires service of copies of cited unpublished dispositions of the Fourth Circuit.UNITED STATES of America, Plaintiff-Appellee,v.Roy ANTHONY, Defendant-Appellant. No. 95-5373. United States Court of Appeals, Fourth Circuit. Argued: May 6, 1996.Decided: May 29, 1996. Appeal from the United States District Court for the Western District of North Carolina, at Asheville. Lacy H. Thornburg, District Judge. (CR-95-2-A) ARGUED: David Alan Levinson, Asheville, North Carolina, for Appellant. Jerry Wayne Miller, Assistant United States Attorney, Asheville, North Carolina, for Appellee. ON BRIEF: Mark T. Calloway, United States Attorney, David B. Green, Assistant United States Attorney, Asheville, North Carolina, for Appellee. W.D.N.C. AFFIRMED. Before RUSSELL, WIDENER, and HALL, Circuit Judges. OPINION PER CURIAM: 1 Roy Anthony appeals the district court's order denying his motion to suppress. We review the district court's factual findings for clear error and its legal conclusions de novo. United States v. Wilson, 953 F.2d 116, 118 (4th Cir.1991). Our review of the record leads us to conclude that the district court did not err in finding that the defendant voluntarily consented to the search of his vehicle. The district court's decision, therefore, is affirmed. I. 2 On October 24, 1994, Detective James Parker of the North Carolina Highway Patrol observed a vehicle travel north on U.S. Highway 19 in Buncombe County, North Carolina. The vehicle, driven by Anthony, had a temporary tag attached. Parker contacted North Carolina Highway Patrol Trooper Brad Borders to request an identification check. Upon observing the temporary tag, Borders was able to identify the vehicle's owner and determine that it was registered to a Douglas Ramsay of Forest City, North Carolina, under

Minimum: OS: Windows 10 64bit, Windows 7 64bit, Windows 8 64bit, Windows 8.1 64bit, Windows 10 64bit, Windows Vista 64bit, Windows XP 64bit Processor: Intel® Core™ i3-2100 or above; AMD Athlon™ II X4 620 or above Memory: 4 GB RAM Graphics: Intel® HD Graphics 2000 or above, AMD/ATI HD Graphics 2000 or above Hard Disk: 3 GB available space Network: Broadband Internet connection Sound:

https://www.cooks.am/wp-content/uploads/2022/07/Photoshop\_2022\_Activation\_Free\_2022\_New.pdf <https://multipanelwallart.com/2022/07/04/photoshop-2021-version-22-4-3-keygen-crack-serial-key-lifetime-activation-code-free-win-mac/> <https://www.cameraitacina.com/en/system/files/webform/feedback/reegkeel381.pdf> <http://dottoriitaliani.it/ultime-notizie/senza-categoria/adobe-photoshop-cc-2018-activation-full-version-pcwindows-updated-2022/> <http://tutorialspointexamples.com/?p=> <http://infoimmosn.com/?p=16238> [https://www.spanko.net/upload/files/2022/07/in14sUkNZufVAVJT4Dgj\\_05\\_eefb262653bb6bd018dac3463699efc1\\_file.pdf](https://www.spanko.net/upload/files/2022/07/in14sUkNZufVAVJT4Dgj_05_eefb262653bb6bd018dac3463699efc1_file.pdf) <http://www.xpendx.com/2022/07/04/adobe-photoshop-2021-version-22-4-1-2022/> <https://hhinst.com/advert/adobe-photoshop-cc-2019-keygen/> <https://grupobmt.com/photoshop-2021-version-22-0-0-3264bit-2022/> <https://teenmemorywall.com/adobe-photoshop-2021-version-22-4-3-crack-activation-code-product-key-full-final-2022/> <https://wakelet.com/wake/OMGYsFkSfO492S8m7u1Gq> <http://gratsocent.yolasite.com/resources/Photoshop-CC-2014-Serial-Number-Full-Torrent-For-Windows-Updated-2022.pdf> <https://www.suvcars.com/advert/adobe-photoshop-cc-2015-mem-patch-keygen-full-version-free/> [https://storage.googleapis.com/paloodles/upload/files/2022/07/rQSGoLvgfzItnZKcsPgB\\_05\\_5b0dced19d19ad4014e9f74bf8c9141c\\_file.pdf](https://storage.googleapis.com/paloodles/upload/files/2022/07/rQSGoLvgfzItnZKcsPgB_05_5b0dced19d19ad4014e9f74bf8c9141c_file.pdf) [https://konkoorclub.com/wp-content/uploads/2022/07/Photoshop\\_2020.pdf](https://konkoorclub.com/wp-content/uploads/2022/07/Photoshop_2020.pdf) <http://www.cpakamal.com/adobe-photoshop-2021-version-22-0-1-2/> <https://www.trendcorporate.com.au/sites/default/files/webform/Adobe-Photoshop-2022-Version-231.pdf> https://media.smaskstjohnpaul2maumere.sch.id/upload/files/2022/07/BJwAdrzoPkdcXNf3dflW\_05\_5b0dced19d19ad4014e9f74bf8c9141c\_file.pdf <http://pixelemon.com/adobe-photoshop-cc-2015-version-18-free-download-2022-new/> <http://rootwordsmusic.com/2022/07/05/adobe-photoshop-cc-full-version-final-2022/> <https://www.sundsalfa.dk/da/system/files/webform/adobe-photoshop-2021-version-2211.pdf> <http://www.distrixtmunxhies.com/2022/07/05/photoshop-2021-version-22-4-3-hacked-activator-2022-latest/> [https://ameeni.com/upload/files/2022/07/ufbm2eZ2RmCSH3NiHYAq\\_05\\_eefb262653bb6bd018dac3463699efc1\\_file.pdf](https://ameeni.com/upload/files/2022/07/ufbm2eZ2RmCSH3NiHYAq_05_eefb262653bb6bd018dac3463699efc1_file.pdf) [https://turkishbazaar.us/wp-content/uploads/2022/07/Adobe\\_Photoshop\\_2022\\_version\\_23\\_Free\\_3264bit\\_Updated2022.pdf](https://turkishbazaar.us/wp-content/uploads/2022/07/Adobe_Photoshop_2022_version_23_Free_3264bit_Updated2022.pdf) [https://cefcredit.com/wp-content/uploads/2022/07/Photoshop\\_CC\\_2015\\_version\\_16.pdf](https://cefcredit.com/wp-content/uploads/2022/07/Photoshop_CC_2015_version_16.pdf) <https://pascanastudio.com/adobe-photoshop-2020-version-21-install-crack-for-pc/> [https://topnotchjobboard.com/system/files/webform/resume/photoshop-cc-2018\\_1.pdf](https://topnotchjobboard.com/system/files/webform/resume/photoshop-cc-2018_1.pdf) <https://groups.oist.jp/system/files/webform/33365/halofab481.pdf> <https://gretchenscannon.com/2022/07/05/adobe-photoshop-cc-jb-keygen-exe-download-final-2022/>